## *Tuner und Diseqc Konfigurationen bei der Dreambox*

Die Diseqc Konfiguration in den Tuner Einstellungen der Box wird eigentlich nur benötigt, wenn ein Diseqc fähiger Multischalter oder ein Diseqc‐Schalter/Switch in der Anlage verbaut wird! Dies hat man in der Regel dann, wenn mehrere Satelliten Orbital Positionen empfangen werden und über eine Sat Leitung zum Receiver übertragen werden. Daher findet Diseqc meist nur bei Multifeed Empfangsanlagen Anwendung

Hat man nur eine einzige Sat Position, die empfangen wird, ist Diseqc in der Regel zu deaktivieren! Bei Menüpunkt Satellit nur den zu empfangenden Sat auswählen

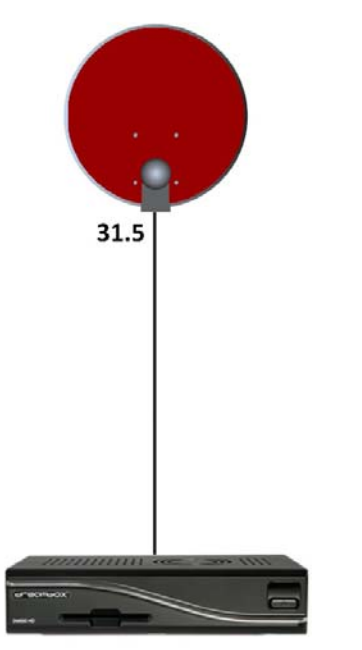

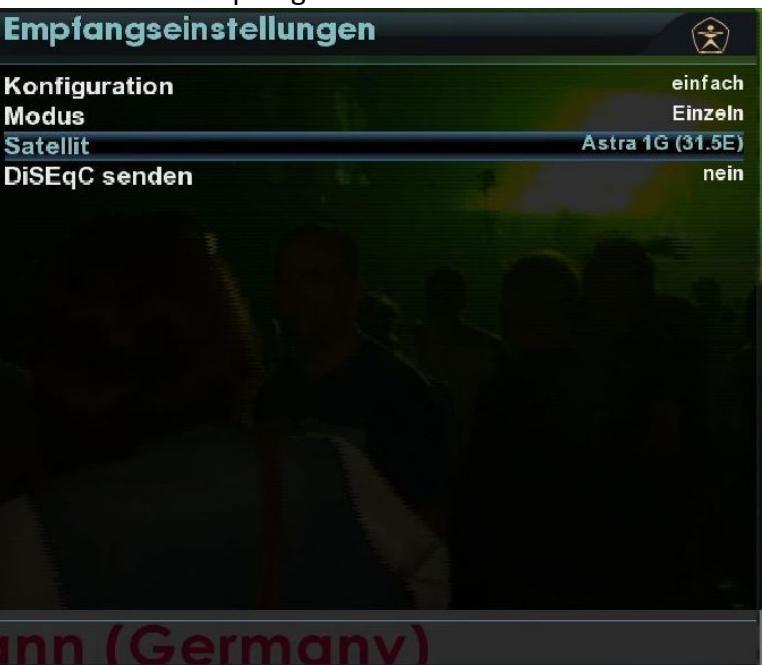

Beispiel zeigt den einfachen Anschluss der Dreambox an eine Anlage, die nur 31.5° empfängt

Diseqc Einstellung "Einfach" für den Empfang von 2 Sat Positionen z.B. von Astra 19.2° und Hotbird 13° mit 2 Stück Single LNB und einem Diseqc 2/1 Switch

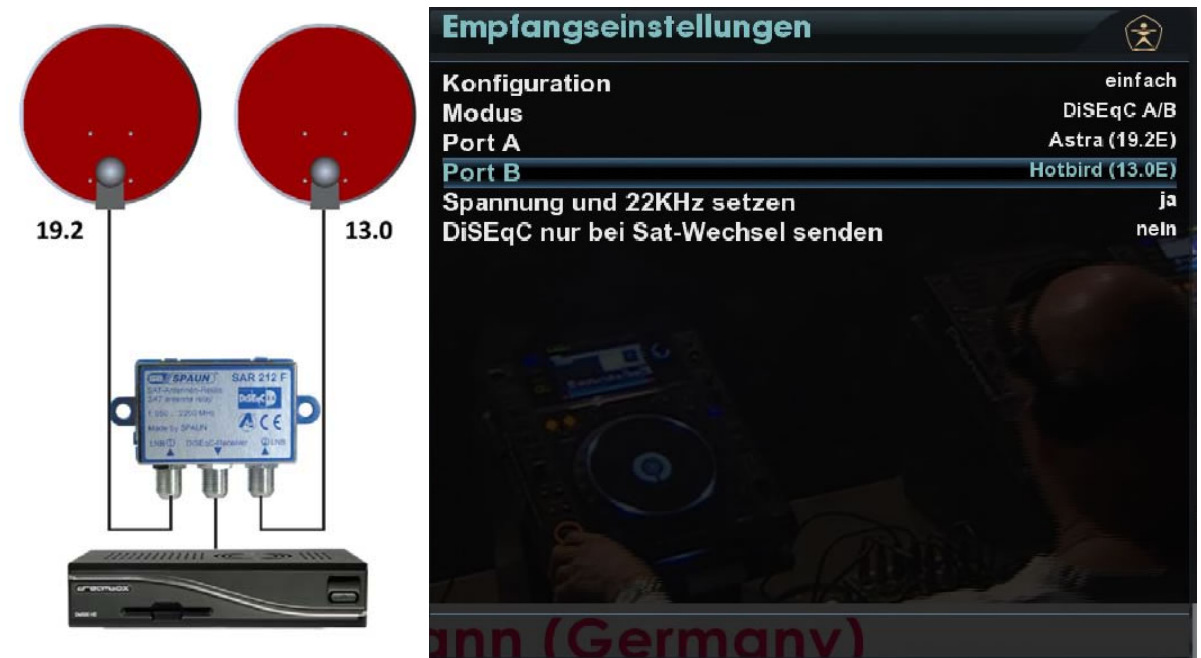

Beispiel zeigt den Anschluss und die Konfiguration der Box bei 2 Sat Positionen

Diseqc Einstellung "Einfach" für den Empfang von 4 Sat Positionen z.B. von Astra 19.2°, 13°, 23.5° und 28.2°E mit 4 Stück Single LNB und einem Diseqc 4/1 Switch

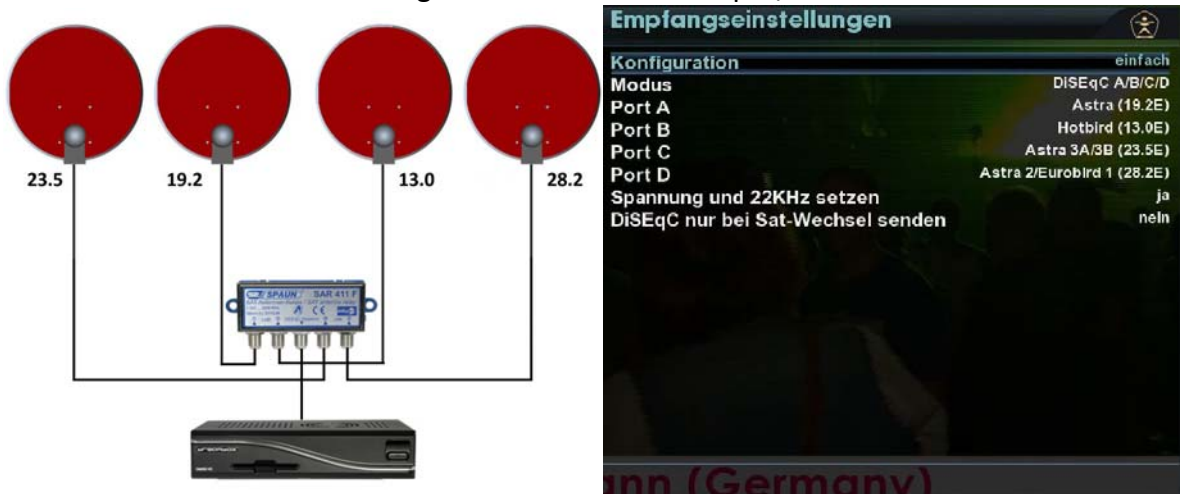

Beispiel zeigt den Anschluss und die Konfiguration der Box bei 4 Sat Positionen

Diese Einstellungen sind für einen kleinen Diseqc‐Switch oder für einen 230V gespeisten, aktiven Multischalter identisch. Bei der Konfiguration muss sichergestellt sein, dass man darüber Bescheid weiß, welche Sat Position an welchem Diseqc Eingang angeschlossen ist Erweiterte Tuner Konfiguration der Dreambox mit Diseqc 1.1

Diese kommt zum Einsatz, wenn man mehr als 4 Satpositionen empfangen und auf eine Leitung zum Receiver einspeisen möchte.

Als Beispiel 8 Sat Positionen, zusammengeschaltet mit einem Diseqc 8/1 Schalter

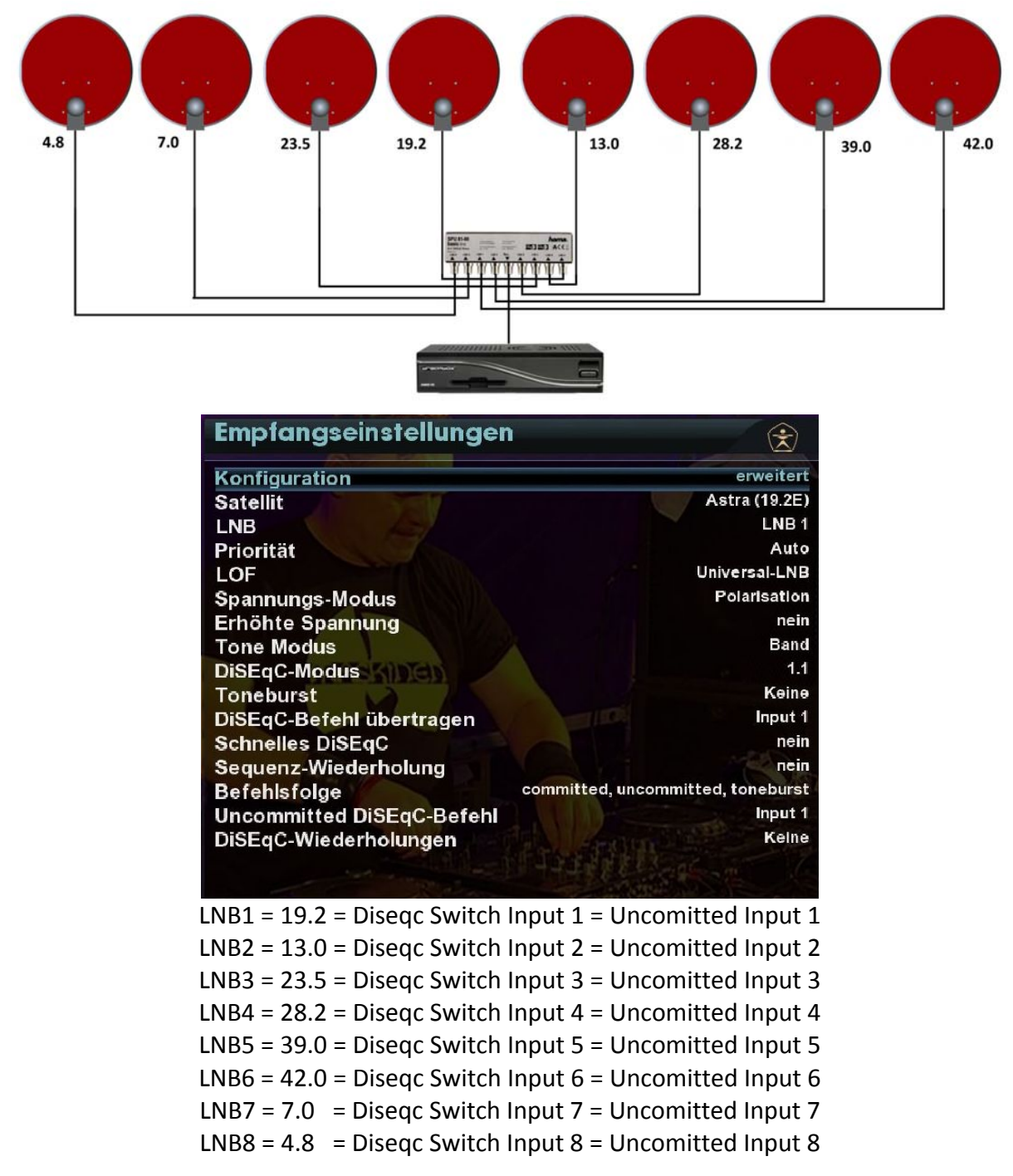

Diseqc 1.1 kommt auch dann zum Einsatz, wenn man z.B. mehrere Diseqc Schalter kaskadieren, also hintereinander betreiben möchte, und man als ersten Diseqc Baustein ein Diseqc Universalrelais verwendet. Dies Thema ist aber etwas komplexer und wird hier nicht weiter angesprochen.

Mit der erweiterten Tuner Konfiguration sind hier fast keine Grenzen gesetzt, die Diseqc Schalter und Relais entsprechend anzusteuern. In diesem Fall ist die Befehlsfolge der Reihenfolge anzupassen, wie die Diseqc Schalter/Relais in der Reihenfolge angesprochen werden soll. Auch Sequenz bzw. Diseqc Wiederholungen werden dann benötigt

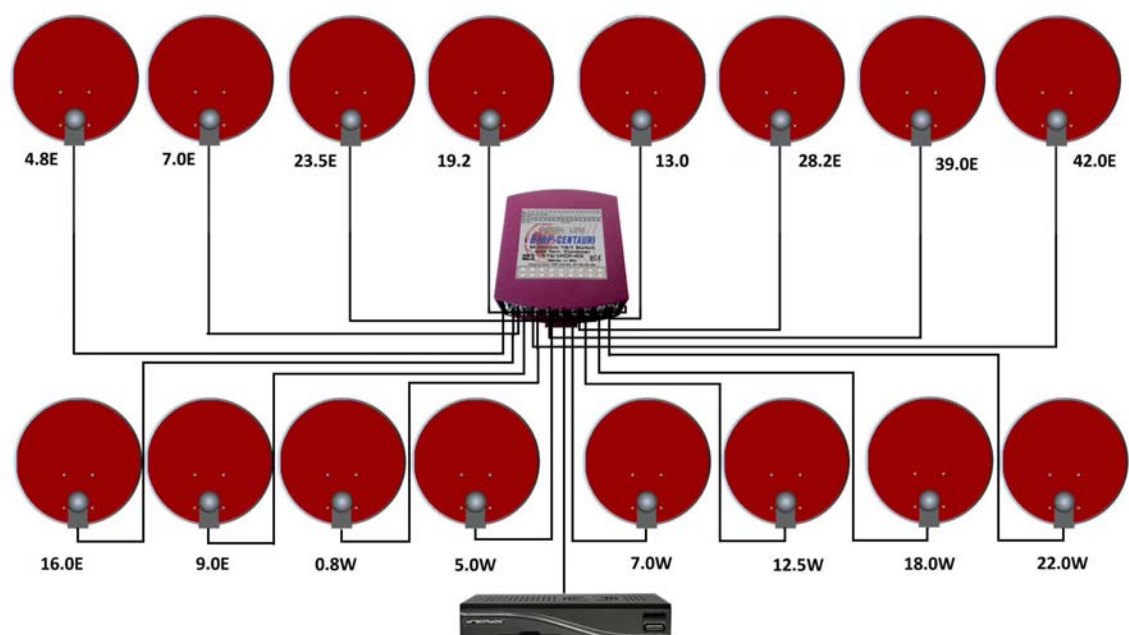

## Erweiterte Tuner Konfiguration der Dreambox mit Diseqc 1.1 Empfang von 16 Sat Positionen über einen 16/1 Diseqc 1.1 Switch

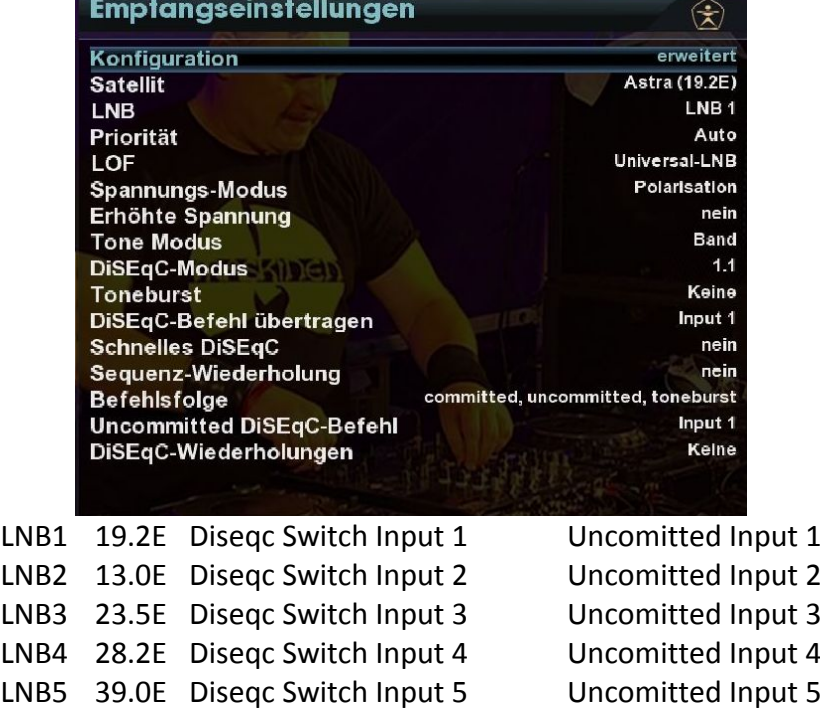

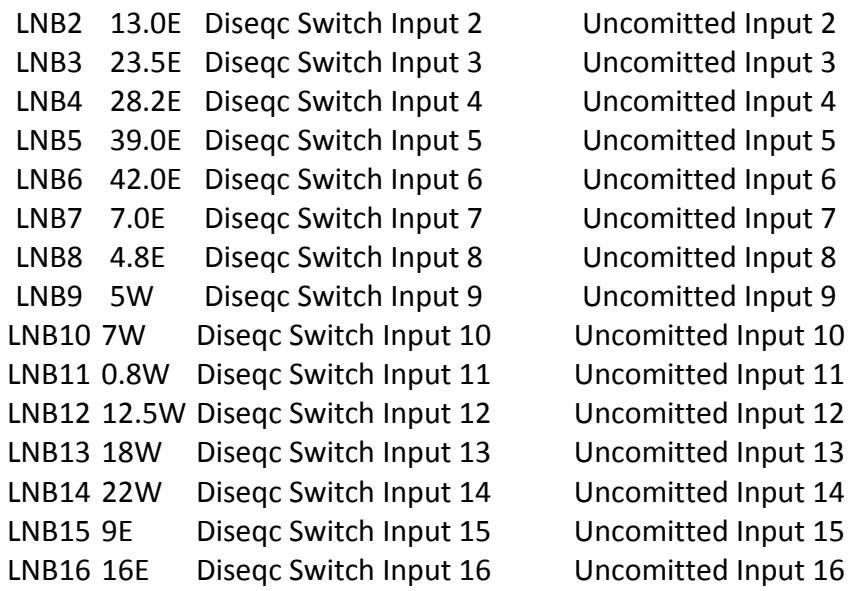